Subject: Openvz 7.07, yum upgrade failed Posted by [akiyuki](https://new-forum.openvz.org/index.php?t=usrinfo&id=13786) on Sat, 19 May 2018 02:09:51 GMT [View Forum Message](https://new-forum.openvz.org/index.php?t=rview&th=13502&goto=53290#msg_53290) <> [Reply to Message](https://new-forum.openvz.org/index.php?t=post&reply_to=53290)

I'm trying to do a yum update on openvz 7.07 new installation and I get the following error: anybody knows how to fix this error?

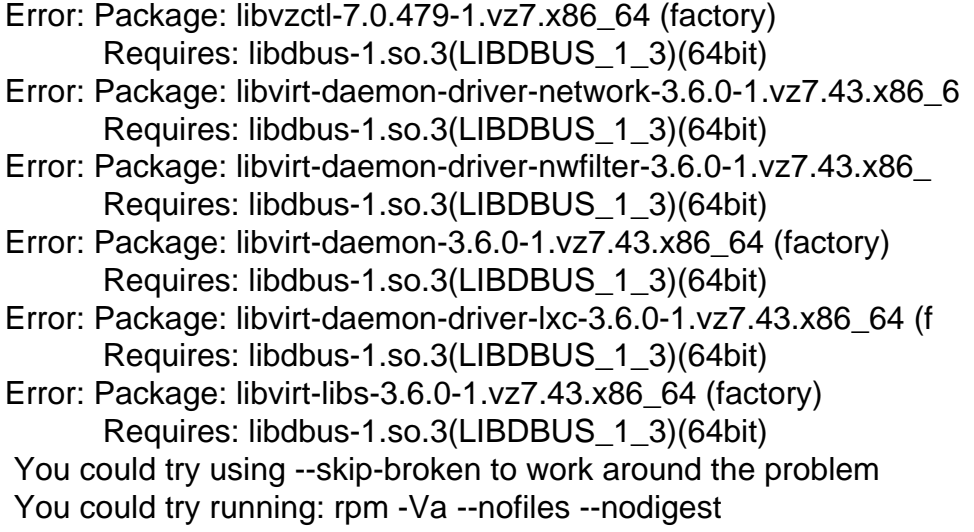

Subject: Re: Openvz 7.07, yum upgrade failed Posted by [TomB](https://new-forum.openvz.org/index.php?t=usrinfo&id=13566) on Sat, 19 May 2018 13:09:26 GMT [View Forum Message](https://new-forum.openvz.org/index.php?t=rview&th=13502&goto=53291#msg_53291) <> [Reply to Message](https://new-forum.openvz.org/index.php?t=post&reply_to=53291)

Same here with a standard production installation.

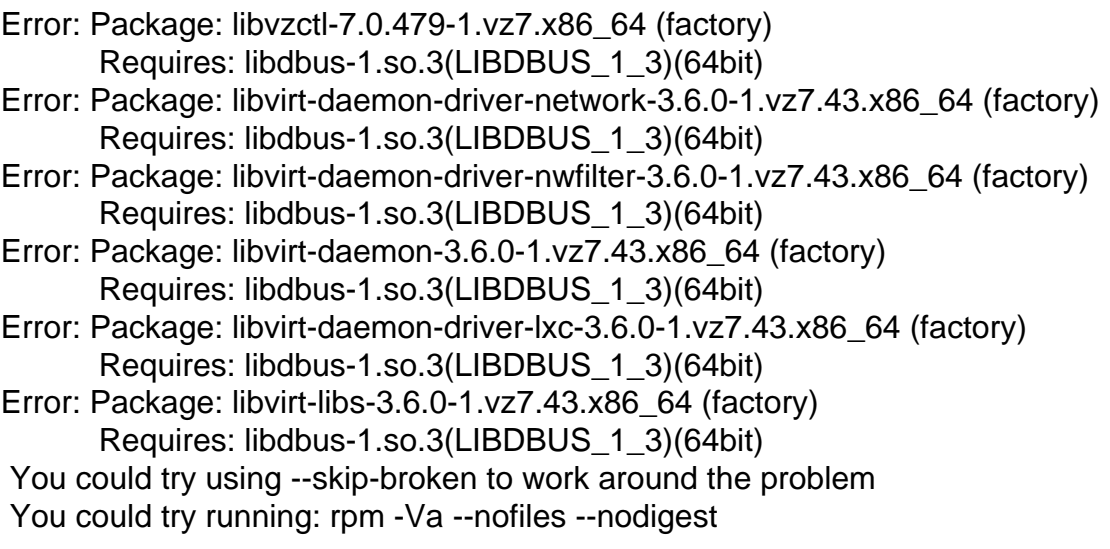

Same issue here, clean installation done with previous version.

Subject: Re: Openvz 7.07, yum upgrade failed Posted by [alenco](https://new-forum.openvz.org/index.php?t=usrinfo&id=12746) on Sat, 19 May 2018 16:07:51 GMT [View Forum Message](https://new-forum.openvz.org/index.php?t=rview&th=13502&goto=53293#msg_53293) <> [Reply to Message](https://new-forum.openvz.org/index.php?t=post&reply_to=53293)

I've downloaded the latest release openvz-iso-7.0.8-138.iso (factory) at https://download.openvz.org/virtuozzo/factory/x86\_64/iso/

Clearly some packages are missing from the repo.

dbus.x86\_64 1:1.10.24-7.vl7 / dbus-1.10.24-7.vl7.x86\_64.rpm dbus-libs.x86\_64 1:1.10.24-7.vl7 /dbus-libs-1.10.24-7.vl7.x86\_64.rpm

Have installed them from the ISO and now yum update works like it should.

\* have notified Virtuozzo support team about this, they are going to take a look at repo correction.

Subject: Re: Openvz 7.07, yum upgrade failed Posted by [TomB](https://new-forum.openvz.org/index.php?t=usrinfo&id=13566) on Sat, 19 May 2018 16:51:20 GMT [View Forum Message](https://new-forum.openvz.org/index.php?t=rview&th=13502&goto=53294#msg_53294) <> [Reply to Message](https://new-forum.openvz.org/index.php?t=post&reply_to=53294)

Thanks Alenco,

I will wait for the fix.

Tom

Subject: Re: Openvz 7.07, yum upgrade failed Posted by [akiyuki](https://new-forum.openvz.org/index.php?t=usrinfo&id=13786) on Mon, 21 May 2018 04:52:12 GMT [View Forum Message](https://new-forum.openvz.org/index.php?t=rview&th=13502&goto=53295#msg_53295) <> [Reply to Message](https://new-forum.openvz.org/index.php?t=post&reply_to=53295)

Thanks Alenco I searched forum found following article

is this issue related "factory repo enabled by default"?

 https://forum.openvz.org/index.php?t=msg&th=13492&st art=0&S=f6a34abb70a0a1213dbee4dc2f22487b

Subject: Re: Openvz 7.07, yum upgrade failed Posted by [TomB](https://new-forum.openvz.org/index.php?t=usrinfo&id=13566) on Mon, 21 May 2018 10:01:46 GMT [View Forum Message](https://new-forum.openvz.org/index.php?t=rview&th=13502&goto=53296#msg_53296) <> [Reply to Message](https://new-forum.openvz.org/index.php?t=post&reply_to=53296)

akiyuki wrote on Mon, 21 May 2018 06:52Thanks Alenco I searched forum found following article

is this issue related "factory repo enabled by default"?

```
 https://forum.openvz.org/index.php?t=msg&th=13492&st
art=0&S=f6a34abb70a0a1213dbee4dc2f22487b
```
# These repositories are for internal use by developers only

# Enable them on your own risk!!!

[factory]

name=Build Factory packages for Containers mirrorlist=http://download.openvz.org/virtuozzo/mirrorlists/7.0/factory-os.mirrorlist #baseurl=http://download.openvz.org/virtuozzo/factory/x86\_64/os/ priority=49 enabled=1 gpgcheck=1 gpgkey=file:///etc/pki/rpm-gpg/RPM-GPG-KEY-Virtuozzo-7

[factory-debuginfo] name=Debug packages for Containers from Build Factory mirrorlist=http://download.openvz.org/virtuozzo/mirrorlists/7.0/factory-debug.mirrorlist #baseurl=http://download.openvz.org/virtuozzo/factory/x86\_64/debug/ priority=49 enabled=0 gpgcheck=0 gpgkey=file:///etc/pki/rpm-gpg/RPM-GPG-KEY-Virtuozzo-7

```
[virtuozzolinux-openvz-factory]
name=VirtuozzoLinux Factory
mirrorlist=http://repo.virtuozzo.com/vzlinux/mirrorlist/mirrors-7-factory
#baseurl=http://repo.virtuozzo.com/vzlinux/7/$basearch/factory/
priority=90
enabled=1
gpgcheck=1
```
gpgkey=file:///etc/pki/rpm-gpg/VZLINUX\_GPG\_KEY

[virtuozzolinux-openvz-factory-debuginfo] name=VirtuozzoLinux Factory debug packages mirrorlist=http://repo.virtuozzo.com/vzlinux/mirrorlist/mirrors-7-factory-debug #baseurl=http://repo.virtuozzo.com/vzlinux/7/\$basearch/factory-debug/ priority=90 enabled=0 gpgcheck=1 gpgkey=file:///etc/pki/rpm-gpg/VZLINUX\_GPG\_KEY

Disabled it with: yum-config-manager --disable factory yum-config-manager --disable virtuozzolinux-openvz-factory

Are components broken down in the past period? What is the impact for machines with the factory updates?

All my installations were set up in this way.

Subject: Re: Openvz 7.07, yum upgrade failed Posted by [akiyuki](https://new-forum.openvz.org/index.php?t=usrinfo&id=13786) on Mon, 28 May 2018 08:43:53 GMT [View Forum Message](https://new-forum.openvz.org/index.php?t=rview&th=13502&goto=53314#msg_53314) <> [Reply to Message](https://new-forum.openvz.org/index.php?t=post&reply_to=53314)

Thanks TomvB

Subject: Re: Openvz 7.07, yum upgrade failed Posted by [TomB](https://new-forum.openvz.org/index.php?t=usrinfo&id=13566) on Fri, 22 Jun 2018 15:40:51 GMT [View Forum Message](https://new-forum.openvz.org/index.php?t=rview&th=13502&goto=53361#msg_53361) <> [Reply to Message](https://new-forum.openvz.org/index.php?t=post&reply_to=53361)

Factory repo is still enabled in https://download.openvz.org/virtuozzo/releases/7.0/x86\_64/is o/openvz-iso-7.0.7-361.iso Be careful and disable the 'factory' repo!

yum-config-manager --disable factory yum-config-manager --disable virtuozzolinux-openvz-factory

Subject: Re: Openvz 7.07, yum upgrade failed Posted by [vaverin](https://new-forum.openvz.org/index.php?t=usrinfo&id=31) on Mon, 25 Jun 2018 09:41:54 GMT [View Forum Message](https://new-forum.openvz.org/index.php?t=rview&th=13502&goto=53368#msg_53368) <> [Reply to Message](https://new-forum.openvz.org/index.php?t=post&reply_to=53368)

Yes, you're right, factory repo is still enabled by default in last published openvz ISO. I've pushed developers, but did not checked it by myself before last update and was misinformed by collegians.

Page 5 of 5 ---- Generated from [OpenVZ Forum](https://new-forum.openvz.org/index.php)